## Der Bewegungswürfel

## Ausschneiden - Zusammenkleben- Loslegen

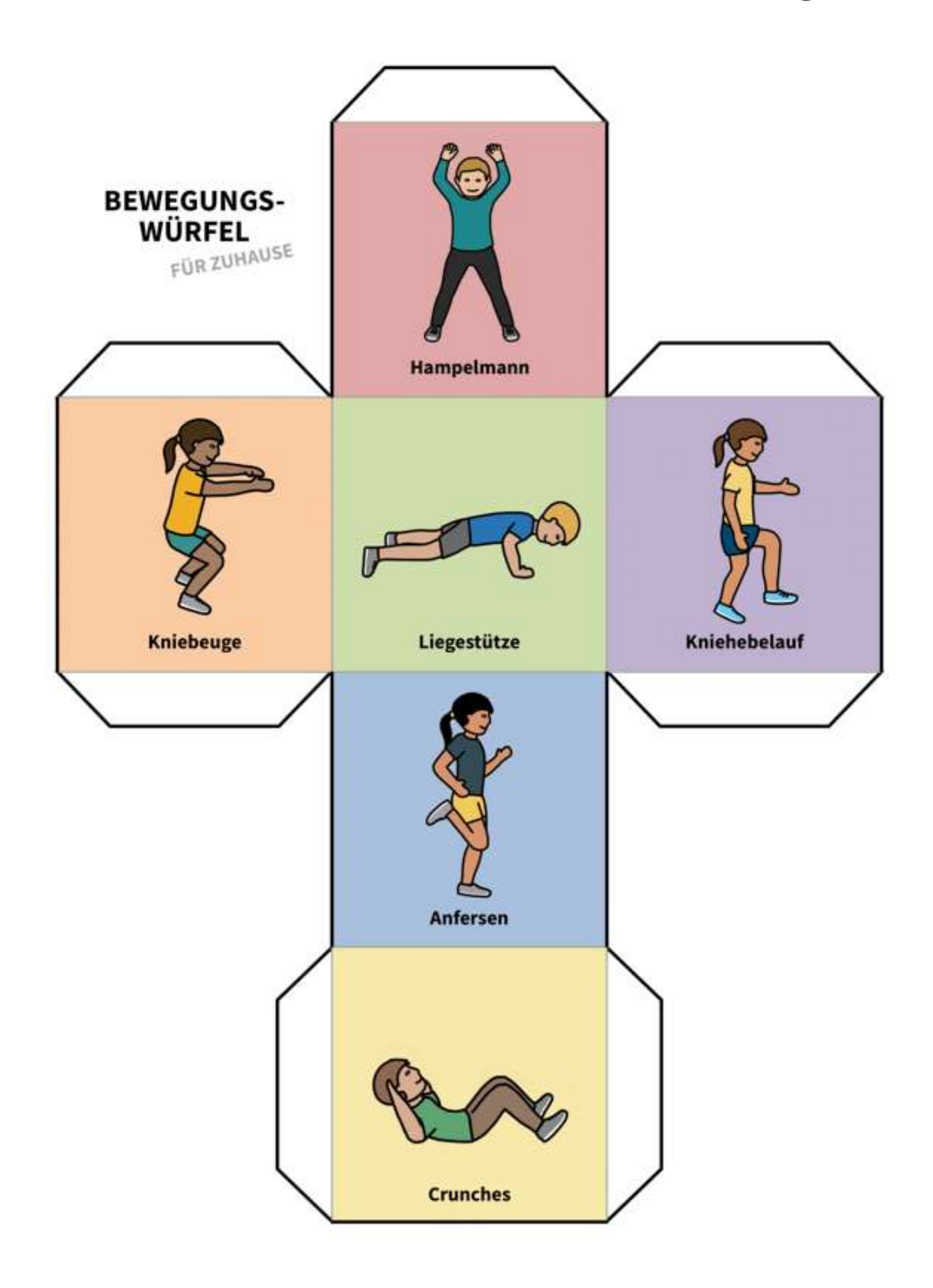